FCC Statement<br>This device complies with part 15 of the FCC rules. Operation is subject to the following two conditions:<br>(1) this device may not cause harmful interference, and (2) this device must accept any<br>interference r

## User Manual

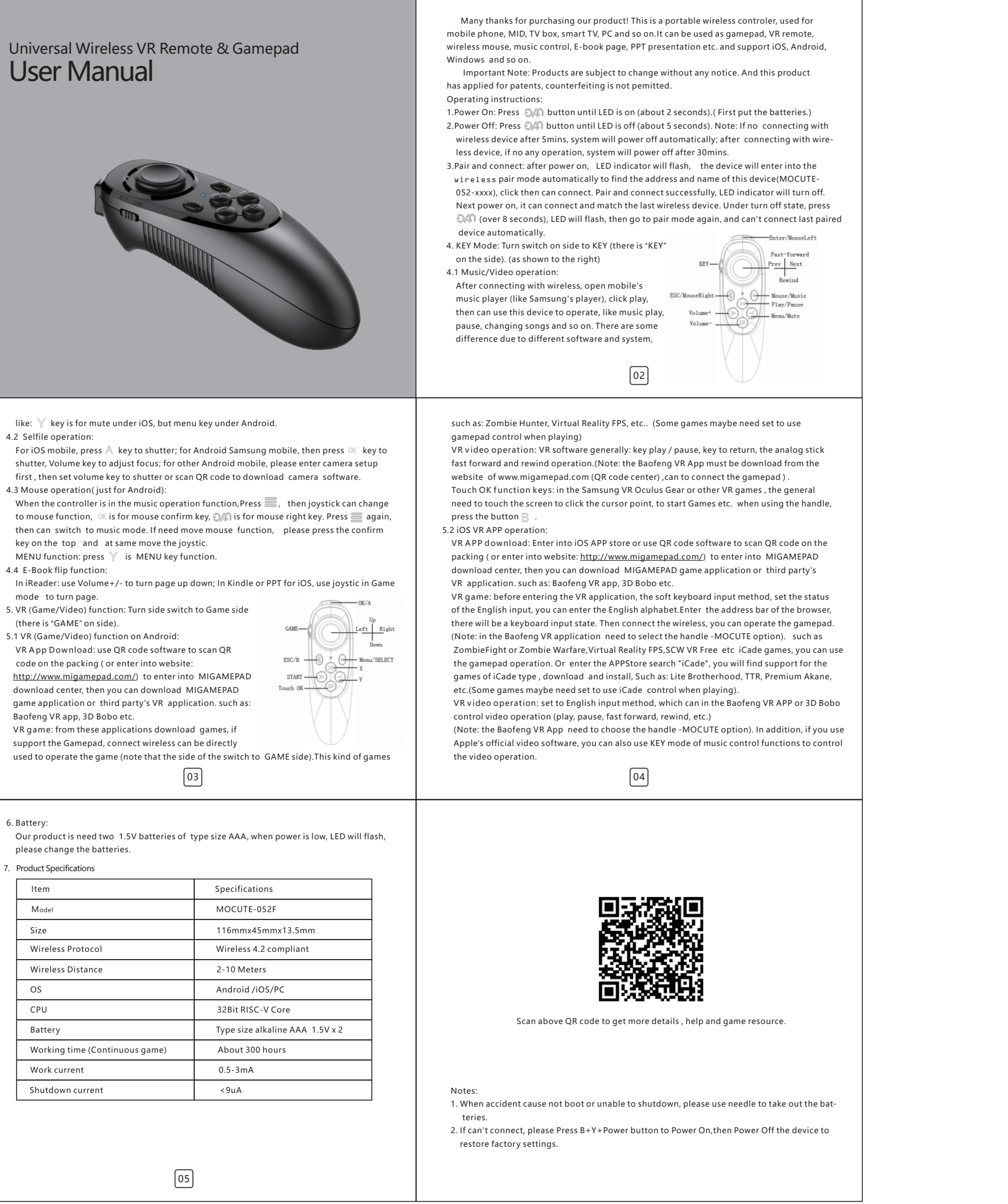

- 4.2 Selfile operation:
- 4.3 Mouse operation( just for Android):
- key on the top and at same move the joystic. MENU function: press  $\mathbb Y$  is MENU key function.
- mode to turn page.
- 5. VR (Game/Video) function: Turn side switch to Game side (there is "GAME" on side).
- 5.1 VR (Game/Video) function on Android:
- VR A pp Download: use QR code software to scan QR code on the packing ( or enter into website:
- http://www.migamepad.com/) to enter into MIGAMEPAD download center, then you can download MIGAMEPAD game application or third party's VR application. such as: Baofeng VR app, 3D Bobo etc.
- VR game: from these applications download games, if support the Gamepad, connect wireless can be directly

Changes or modifications not expressly approved by the party responsible for compliance could void the user's authority to operate the equipm

NOTE: This equipment has been tested and found to comply with the limits for a Class B digital device,<br>pursuant to part 15 of the FCC Rules. These limits are designed to provide reasonable protection against<br>harmful interf

## 6. Battery:

 $\overline{a}$ 

please change the batteries.

## 7. Product Specifications

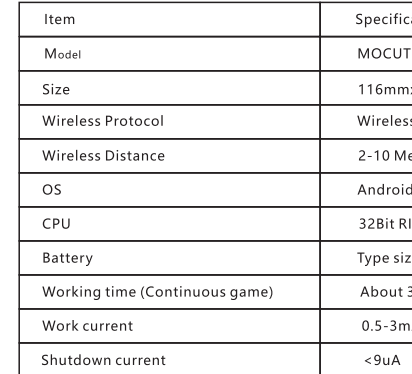

The device has been evaluated to meet general RF exposure requirement. The device can be used in

portable exposure condition without restriction.